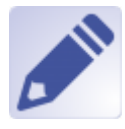

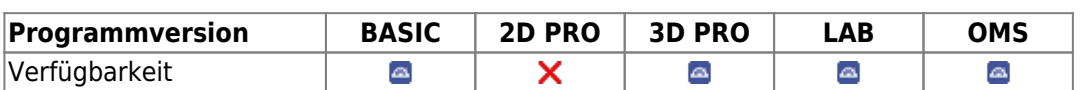

## $<$ /WRAP $>$

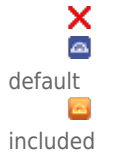

notincluded </WRAP>

included by Modul Bearbeiten 3D dient der Bearbeitung / Manipulation von 3D-Datensätzen durch Anwendung von unterschiedlichen Bearbeitungsalgorithmen. Das Ergebnis der Bearbeitung muss für eine weitere Verwendung als Befundkopie abgespeichert werden.

## **Erste Schritte**

- 1. Bearbeitungsobjekt auswählen
- 2. Werkzeug auswählen

optionally

- 3. Bearbeitung aktivieren
- 4. Änderungen als Befund speichern

## **Moduloberfläche**

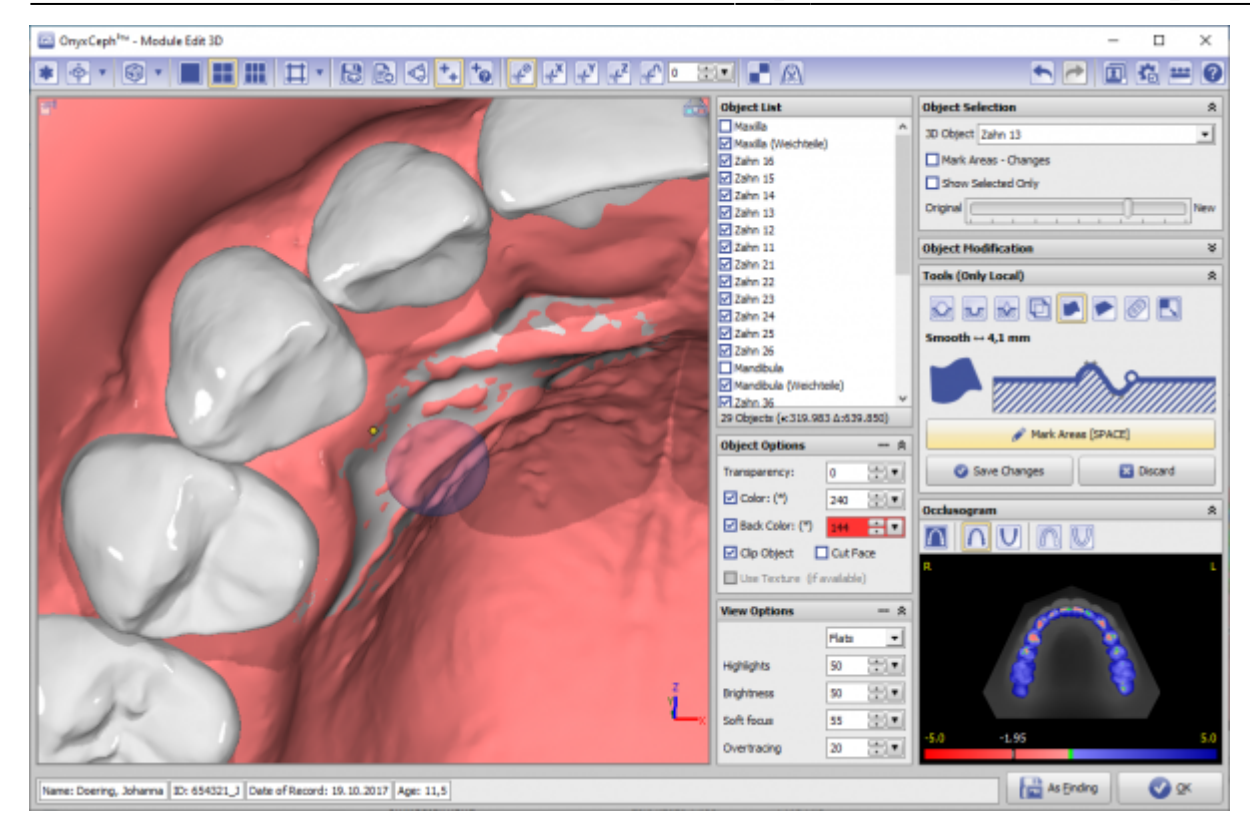

## **Verweise**

<https://www.youtube.com/watch?v=mVBO8nbUjeE>

From: <http://onyxwiki.net/>- **[OnyxCeph³™ Wiki]**

Permanent link: **[http://onyxwiki.net/doku.php?id=edit\\_3d&rev=1644234544](http://onyxwiki.net/doku.php?id=edit_3d&rev=1644234544)**

Last update: **2022/02/07 12:49**

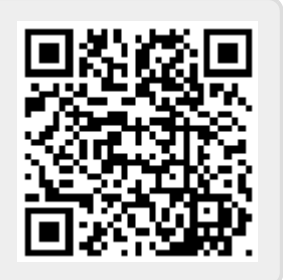